### **All About Winlink**

 Original content provided by Richard Holtman, KD9ANU Revisions by Brian Keahl, WX4BK & Clay Hathaway, KN4HEU

## Winlink<sub>DSTAR</sub> PSK3<sup>-</sup> THE STRING PRS FT-8 Modes **Fldigi** JT6 WIRES-X

# **Winlink Presentation**

Winlink is a different mode of sending and receiving messages other than trying to get a voice message through to the receiving party via HAM radio.

This achieved like sending an email message, but over the air waves. These messages are more likely to be received than a voice message.

# Winlink Global Radio Email

The Winlink system is a worldwide radio email service that uses radio pathways where the internet is not present, and is capable of operating completely without the internet--automatically--using smart-network radio relays.

Winlink provides users email messaging with attachments, position reporting, weather and information bulletins, and is well-known for its role in emergency and disaster relief communications.

The Winlink system uses the Internet (when available) to send messages between users.

Winlink can send messages to & from regular Internet Email Addresses.

Winlink can also send messages direct between users (Peer-to-Peer).

# WinLink Network

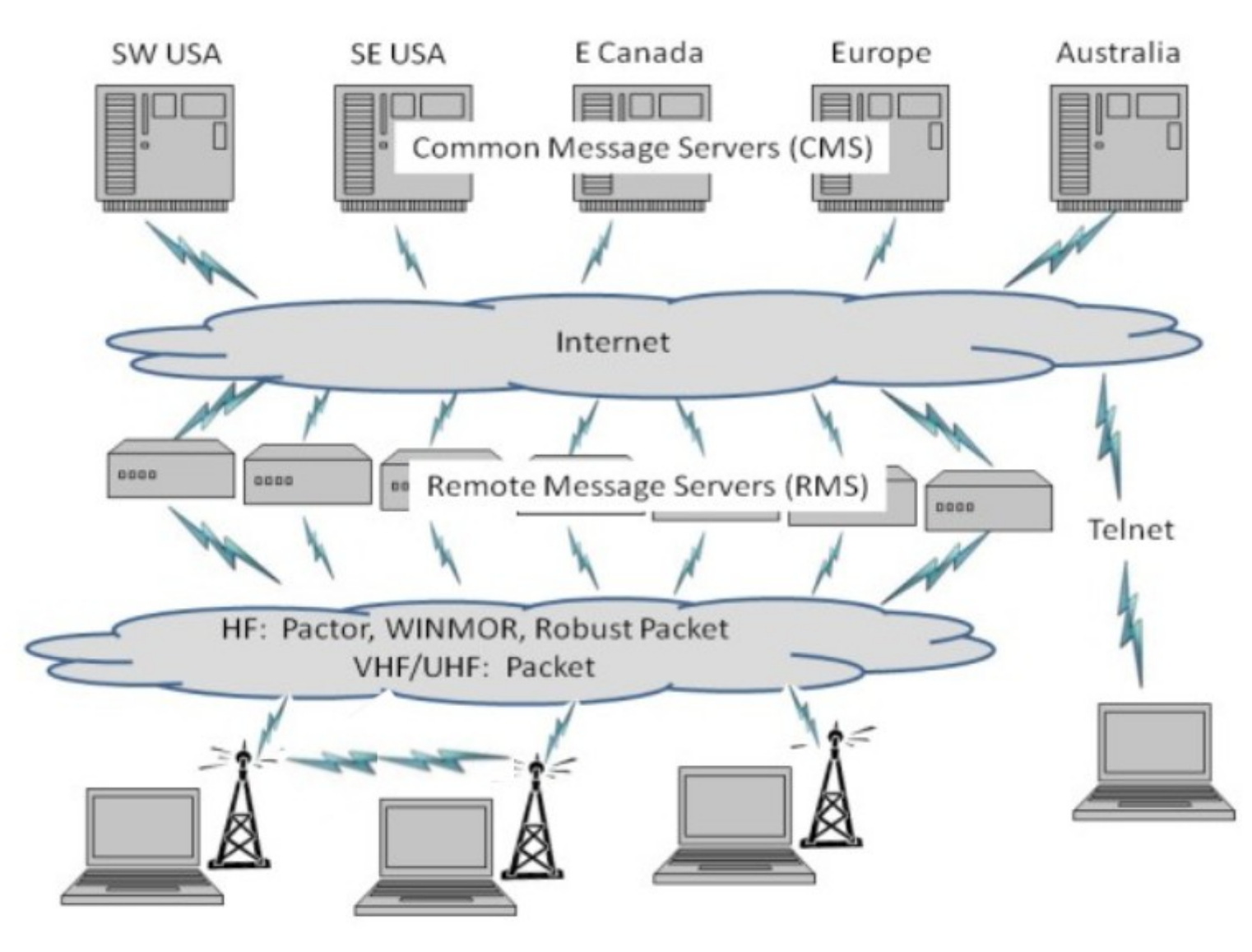

All About Winlink 5

#### WinlinkLimitations

Backup messaging system

Does not replace your normal email account

Does not replace your internet service provider

Does not provide any ability to surf the Internet

Most messages sent via Radio transmit slower than most home internet or cell phone connections

Max size of email and attachments=120,000 bytes No cloud database for messages – stored on your PC

# Origin of Winlink

- Winlink is an all-volunteer project of the Amateur Radio Safety Foundation, Inc. (ARSFI), a non-profit public benefit corporation.
- Built, maintained and supported entirely by volunteers of the Winlink Development Team.
- Winlink is happy to take donations for support.
- Winlink grew from Packet Radio. Packet has been around for many years.
- Earliest version was in use in 1990. Now full-featured software. ●
- Regular updates are made, including fixes and new features. ●
- Winlink messages are NOT encrypted, are NOT private, and can be read by at least the Gateway SYSOPS.

# Why Winlink?

- Regional Internet outages can occur during natural disasters
- Detailed, accurate messages can be transmitted via ham radio using the Winlink System
- Send messages out of the effected region
	- Quickly alert family of your status
- Support emergency services within effected region
	- Served agencies are familiar with email messages

## Uses & Users

- Popular with ARES & EmComm folks Used during at least 14 recent hurricanes 2018 Western Wildfires
- 2017 Mexico City Earthquake Other high profile disasters
- Lives and property saved, damage mitigated Sailors stay connected at sea, over marine radio

# Live Stations – Winmor

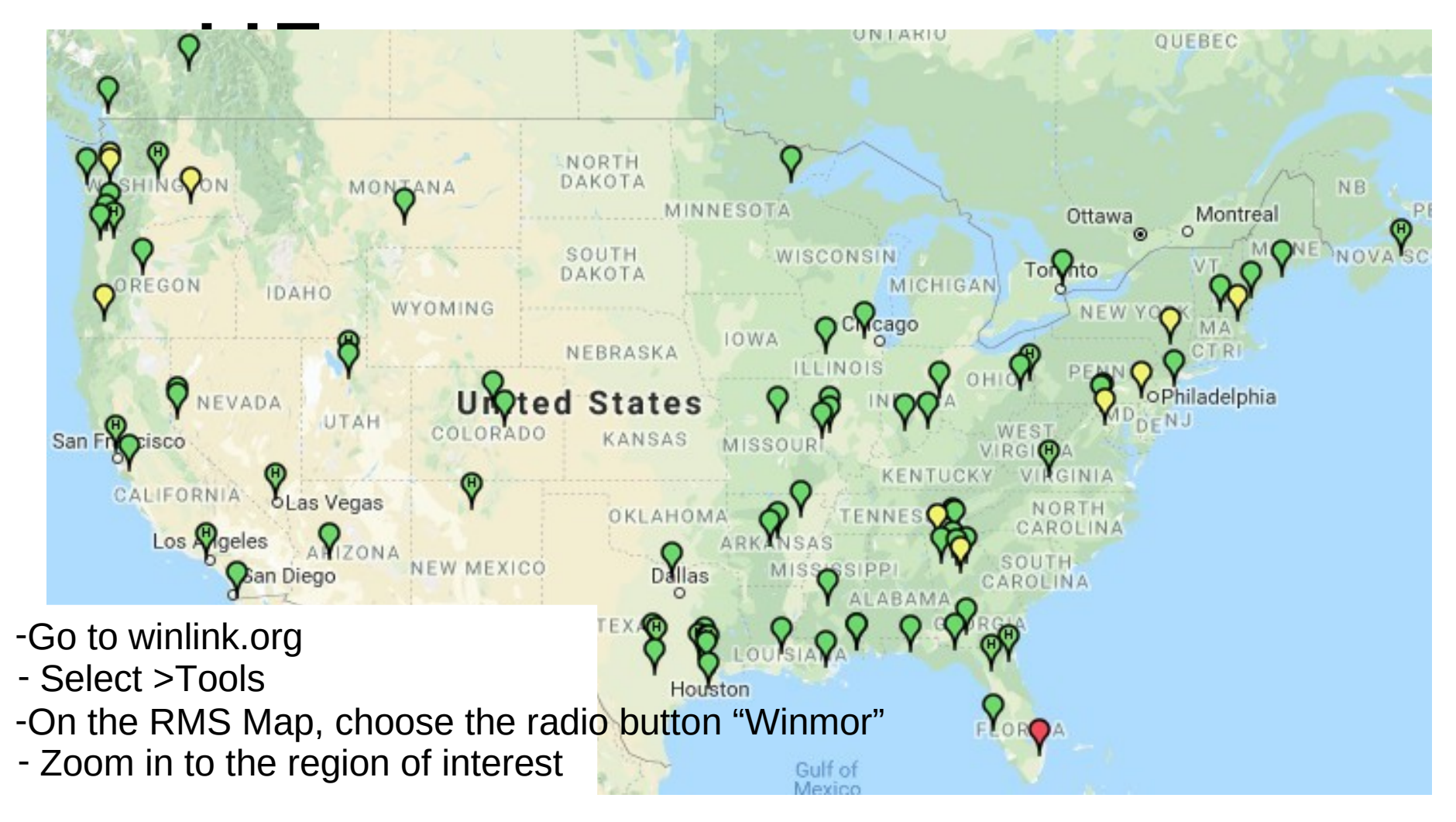

#### Interface Box Examples

- If not built-in to your radio, there are many options
- TNC (Terminal Node Controller) [many models] – Kantronics KPC-3+ USB (\$199)
- Sound Cards (w/SoundModem or Direwolf free software)
	- Signalink USB (\$115, cable adds \$22) RigBlaster (\$70 to \$230)
	- More models –
	- Unified Microsystems SCI-6 PC Sound Card Interface Kit (\$35 with DIY cables) (an isolation card, uses PC's soundcard)
- High End Modem for PACTOR I thru IV
	- Spezielle Communications Systeme GmbH & Co. KG
	- P4dragon DR-7400 (\$1500)

## External Interface Options

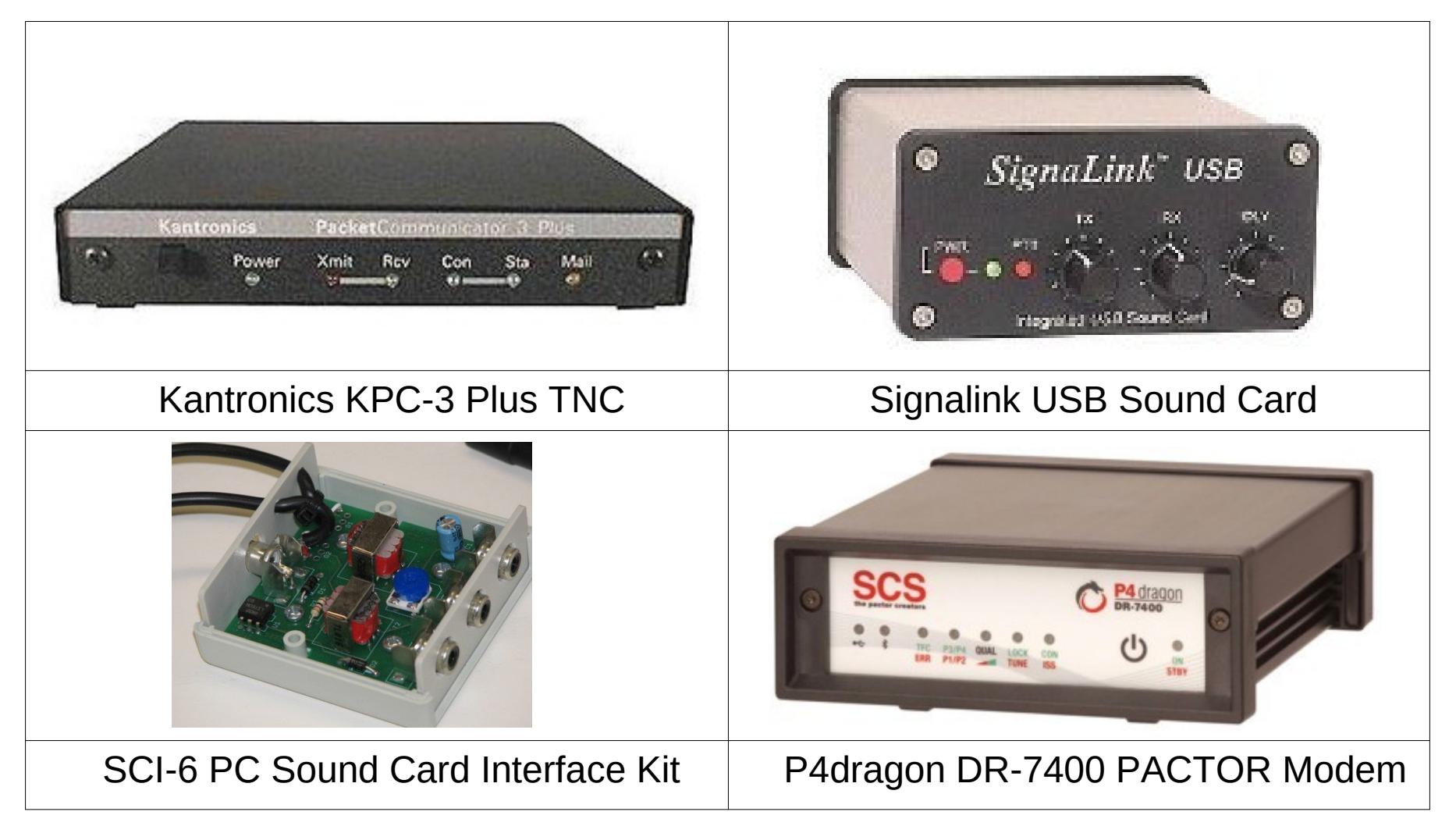

#### WinlinkModes

- Internet Only
	- **Telnet** – Uses an Internet connection to the Winlink web servers.
- VHF/UHF Radio
	- **Packet**  (TNC or Sound Card) Uses the AX.25 (Amateur X.25) data link layer protocol, adapted for amateur radio use in the 1970's.
- HF Radio
	- **Winmor** (Sound Card) Alternative to external Pactor hardware that works with a PC sound card to provide a virtual TNC enabling throughput performance approaching Pactor 2.
	- **PACTOR I-IV** (SCS Modem) Utilizes a combination of simple FSK modulation, and the ARQ protocol for robust error detection and data throughput.
	- **ARDOP** (Sound Card). HF software modem offering high-throughput and adaptive multi-bandwidth operation. Faster than Winmor in my experience. –

**VARA** - (Sound Card) HF sound-card software modem offering highthroughput, fixed 2.5 KHz wide-bandwidth operation. (Free & paid versions)

# Additional Software Features

- Forms/Templates simplify information and the amount of data being sent, transmitted as text to all users without Winlink
- Store individual and group Contacts list.
- Use Personal Folders to store messages how you desire.
- Has Built-in Spam filter using Whitelist
- Automatically check for new messages periodically (unattended)
- Forward received messages to Internet email account
- Preview messages before downloading

#### WinlinkExpress Setup

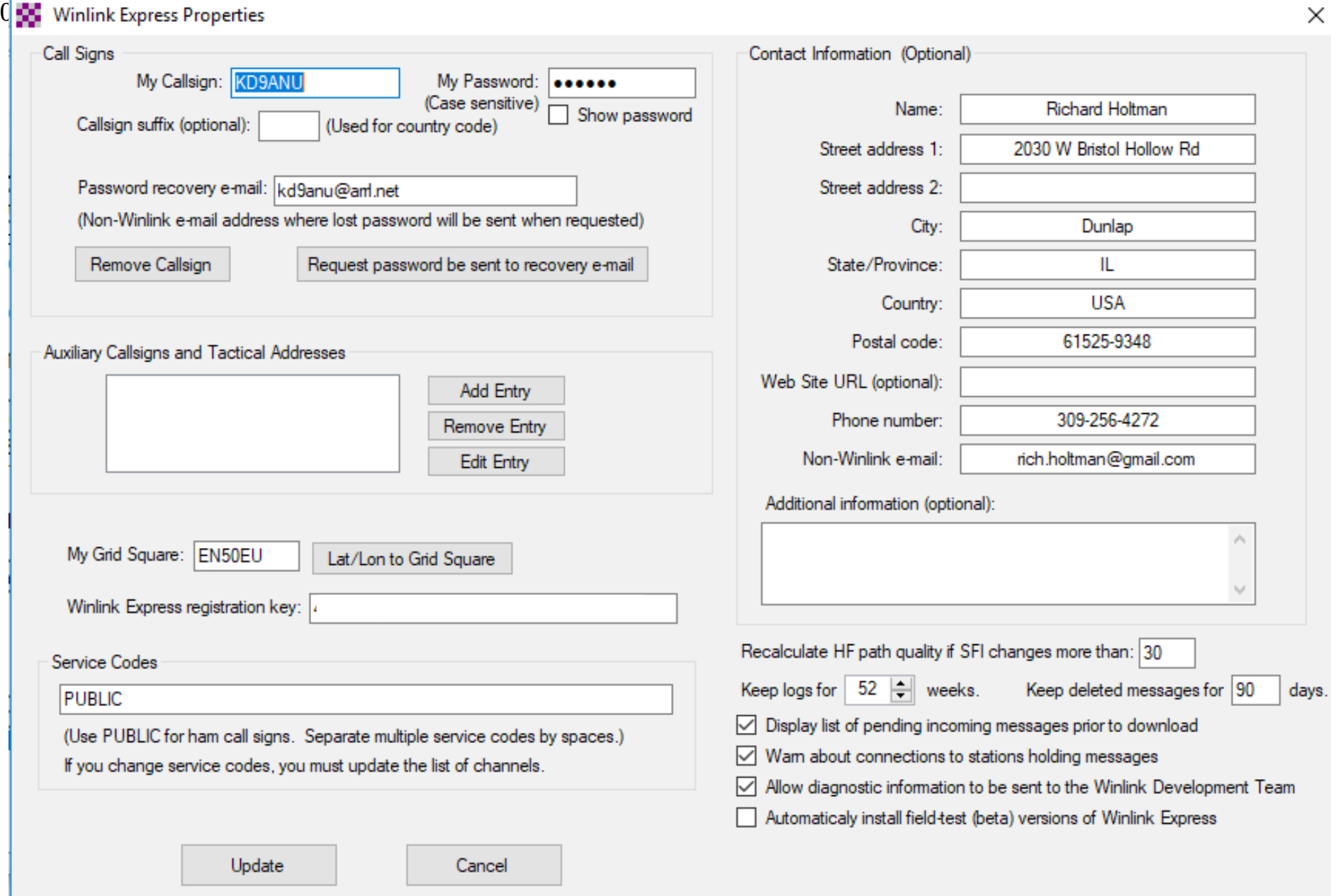

## Connect to the System (1 of 3)

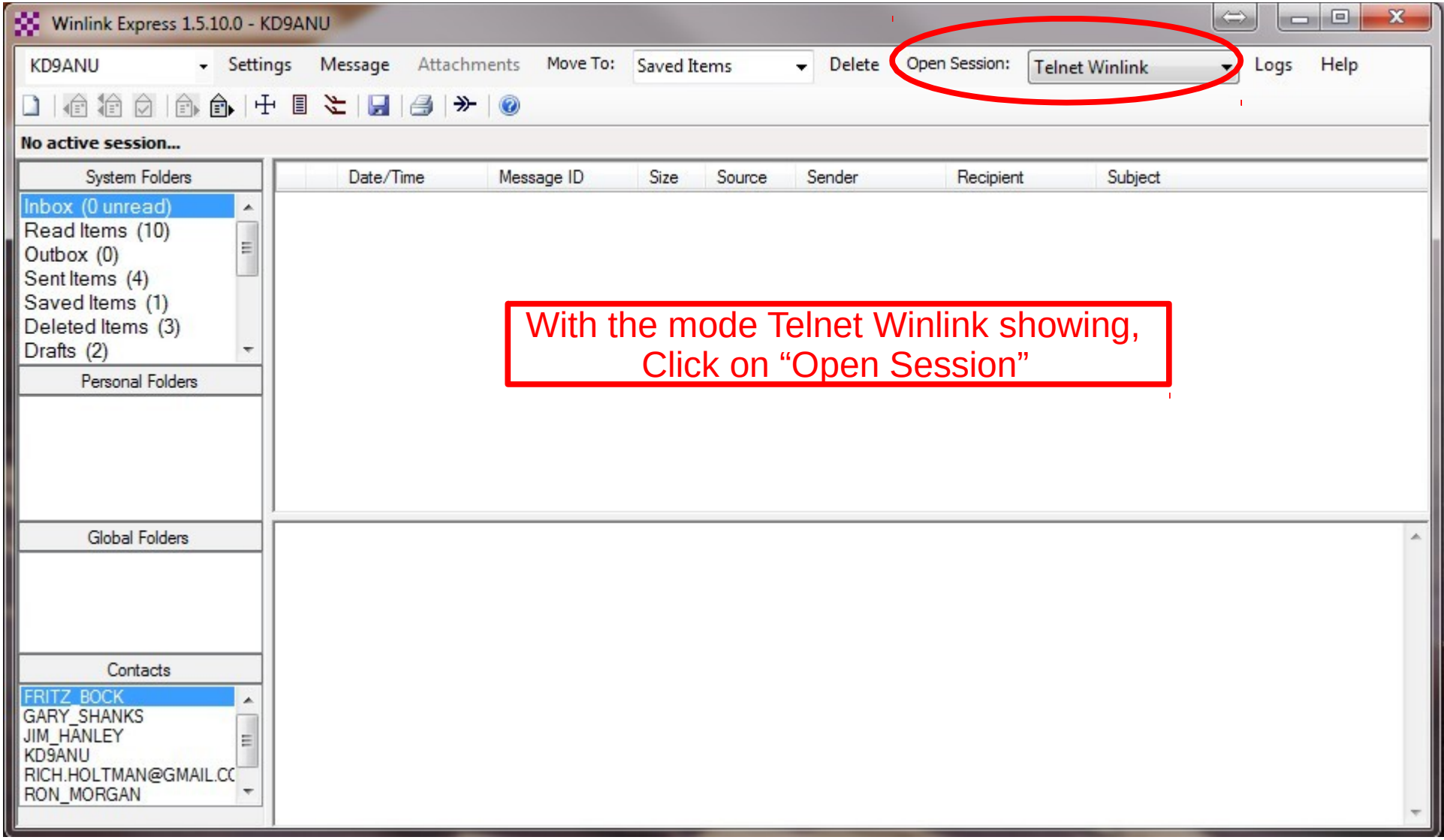

## Connect to the System (2 of 3)

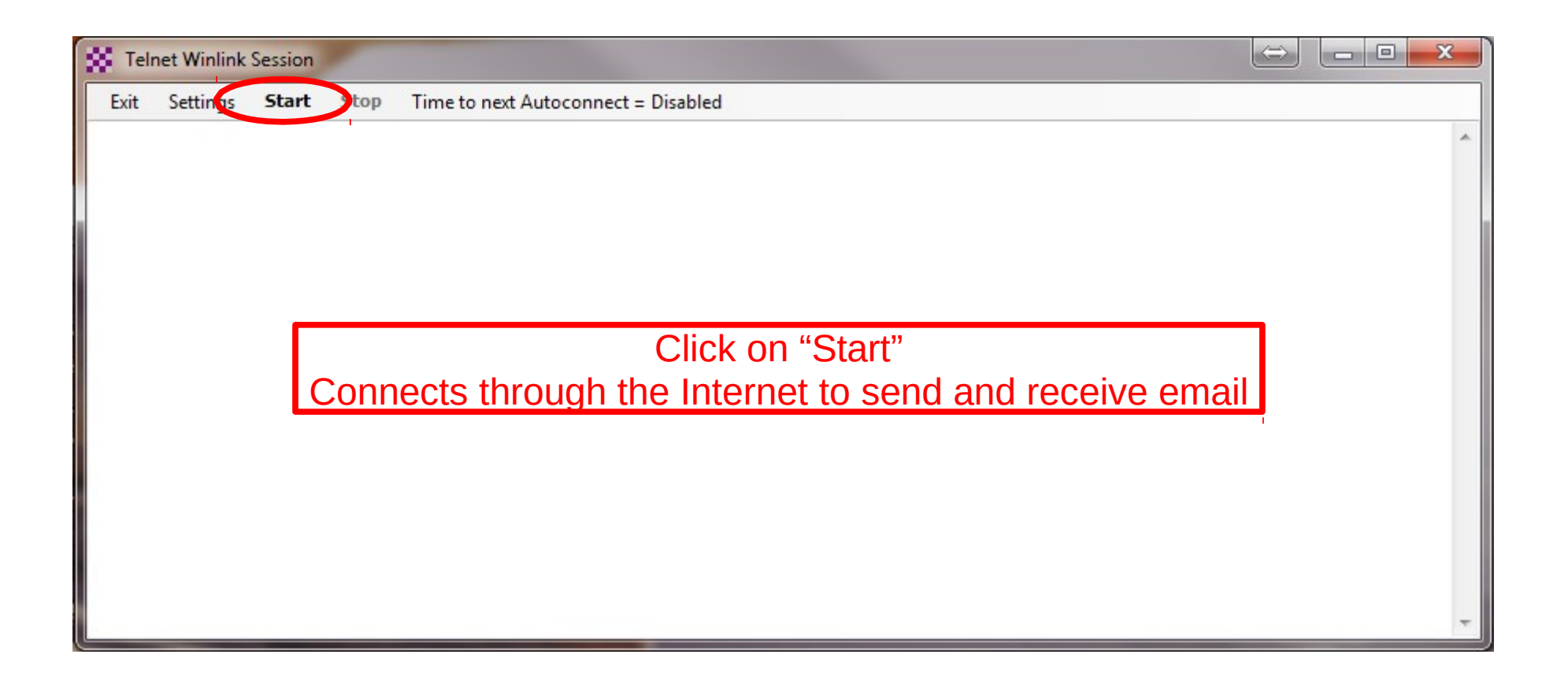

## Connect to the System (3 of 3)

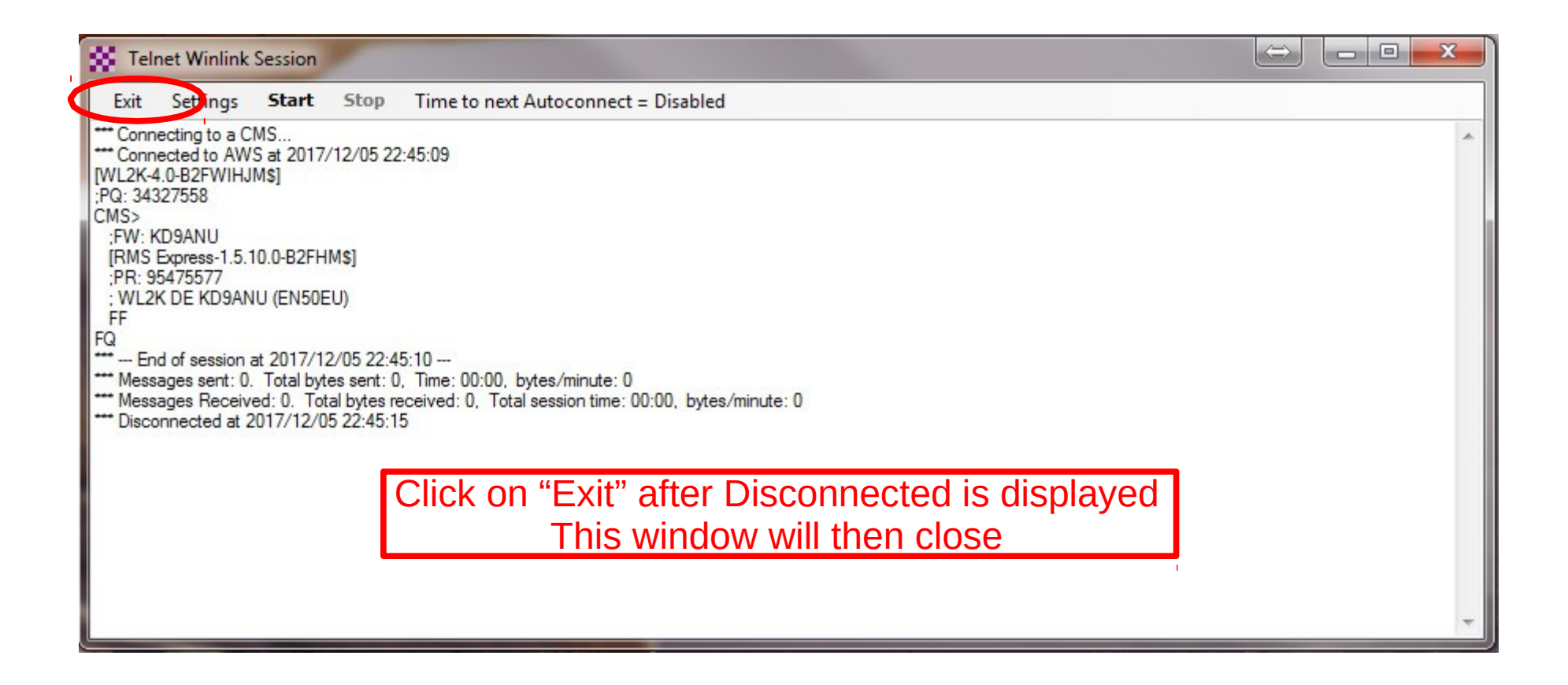

#### WinlinkExpress Screen

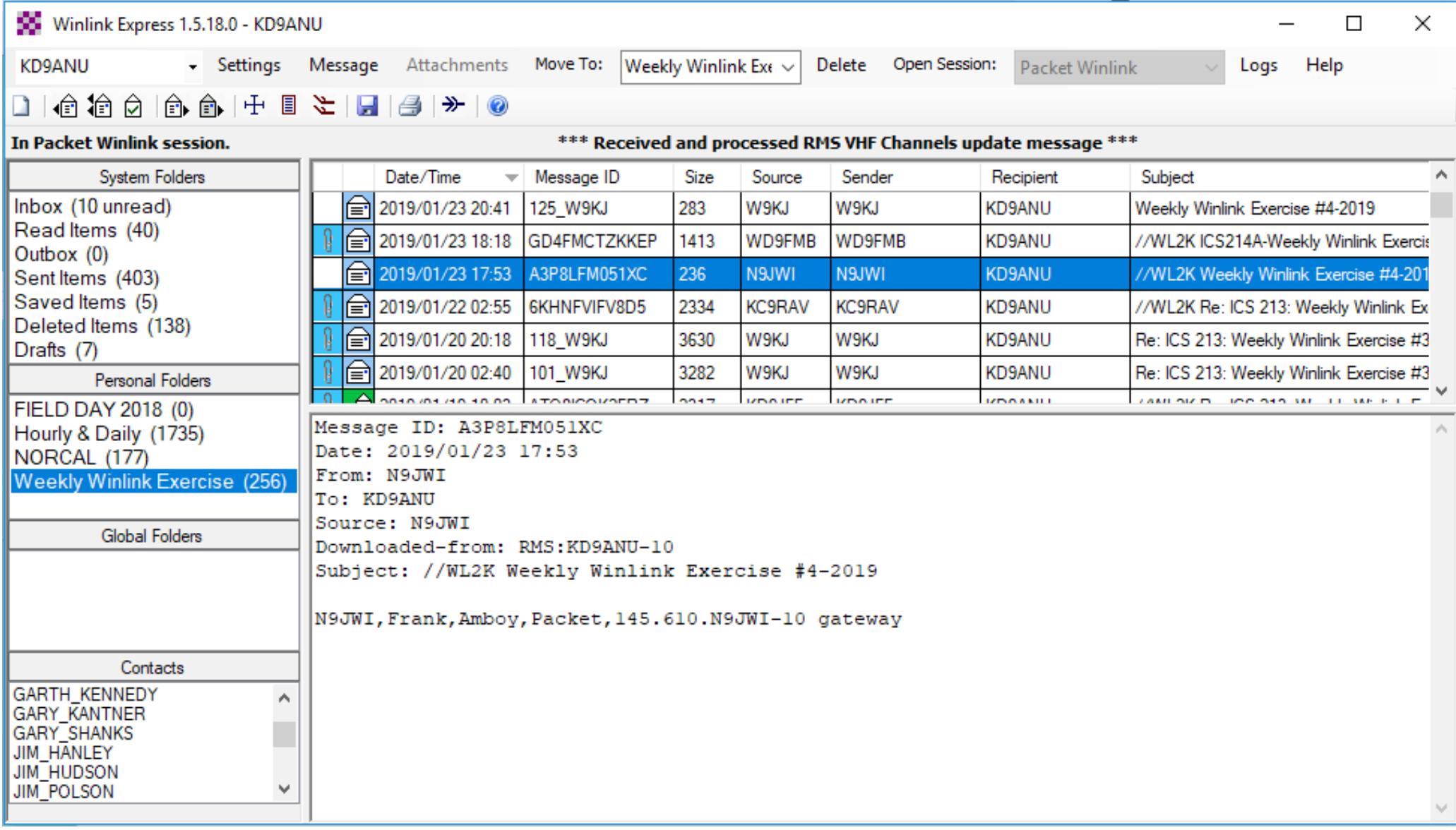

## Preferences

#### Settings, Preferences...

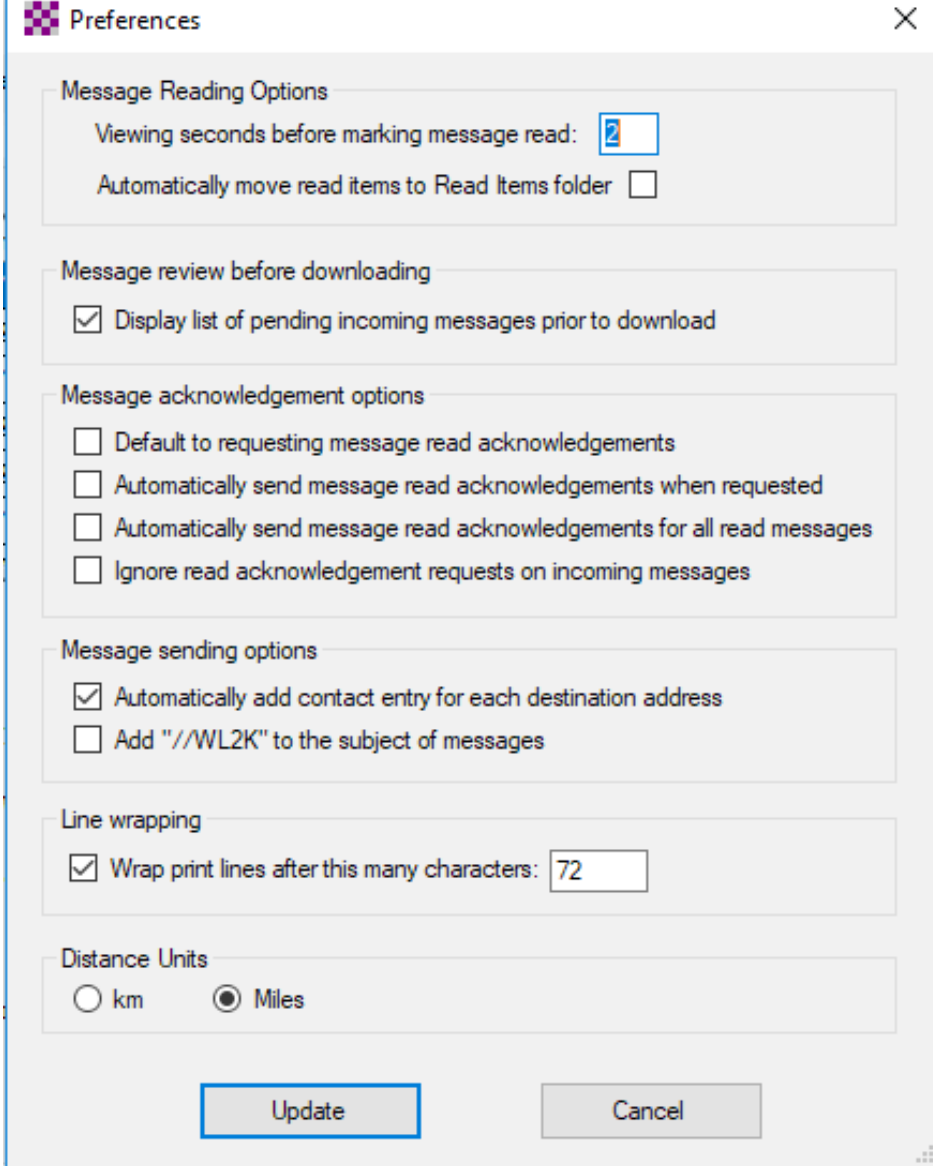

## Compose New Message

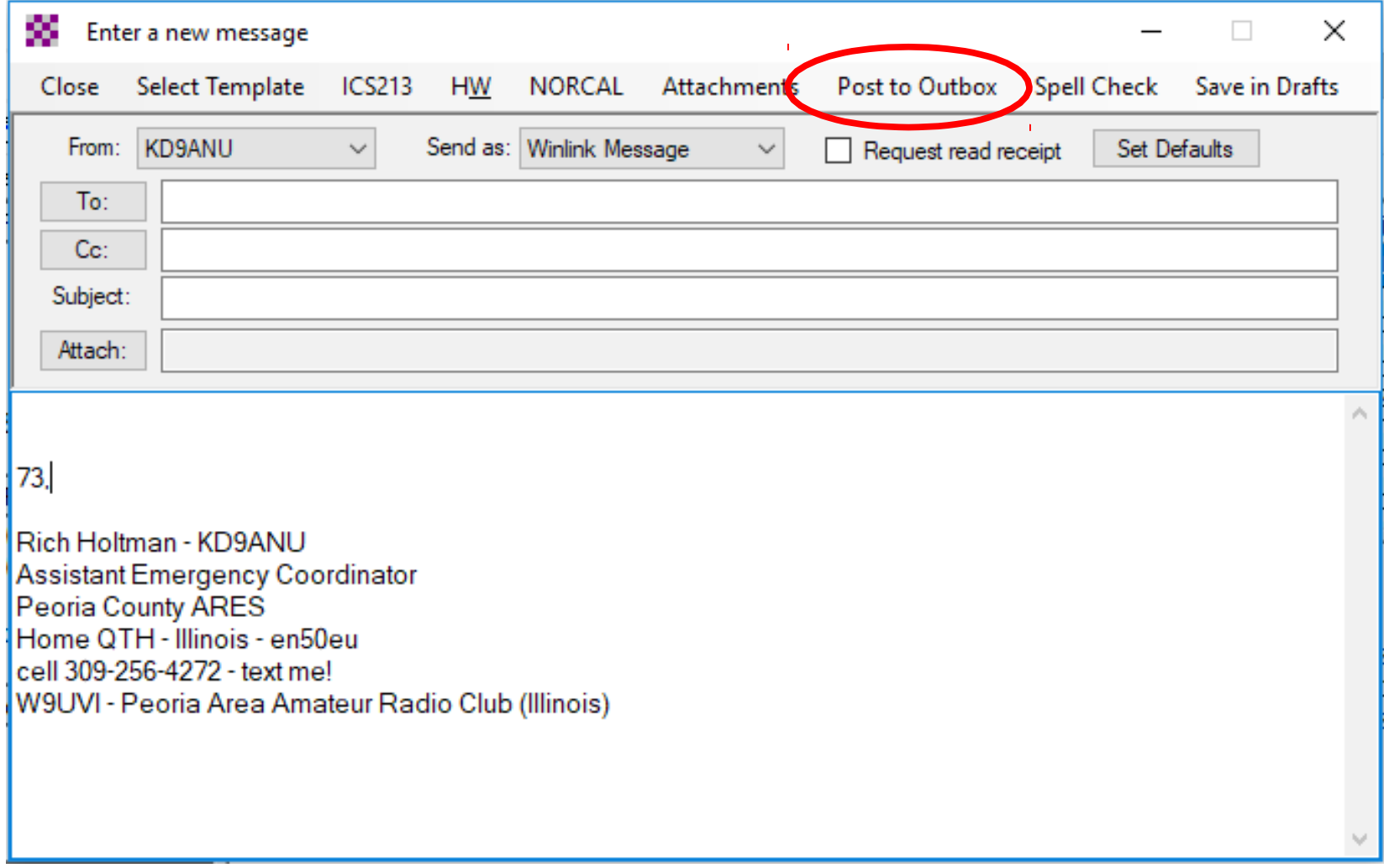

#### Telnet Session Screen - Internet

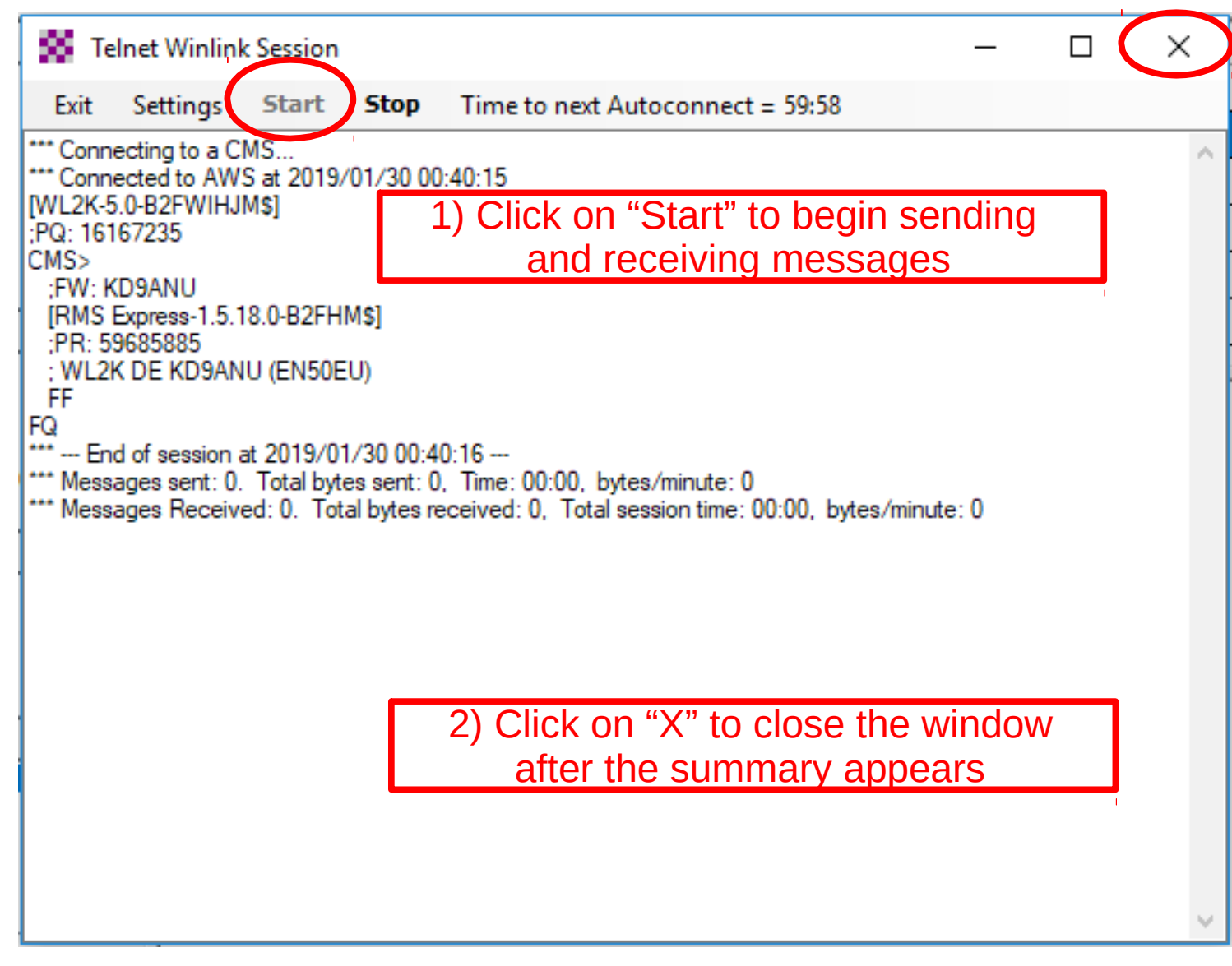

#### Packet Session Screen - VHF

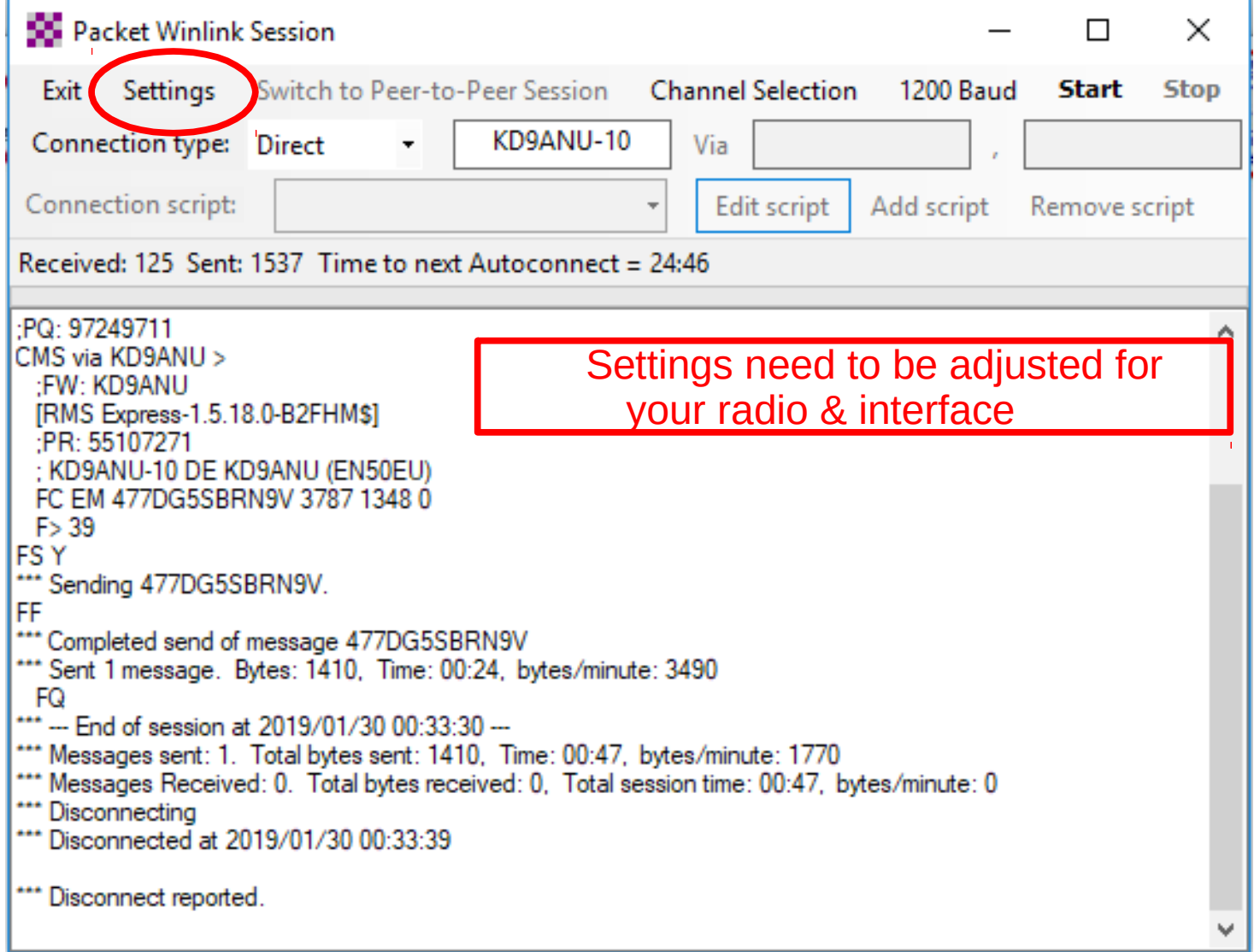

#### SoundModem (Sound Card)

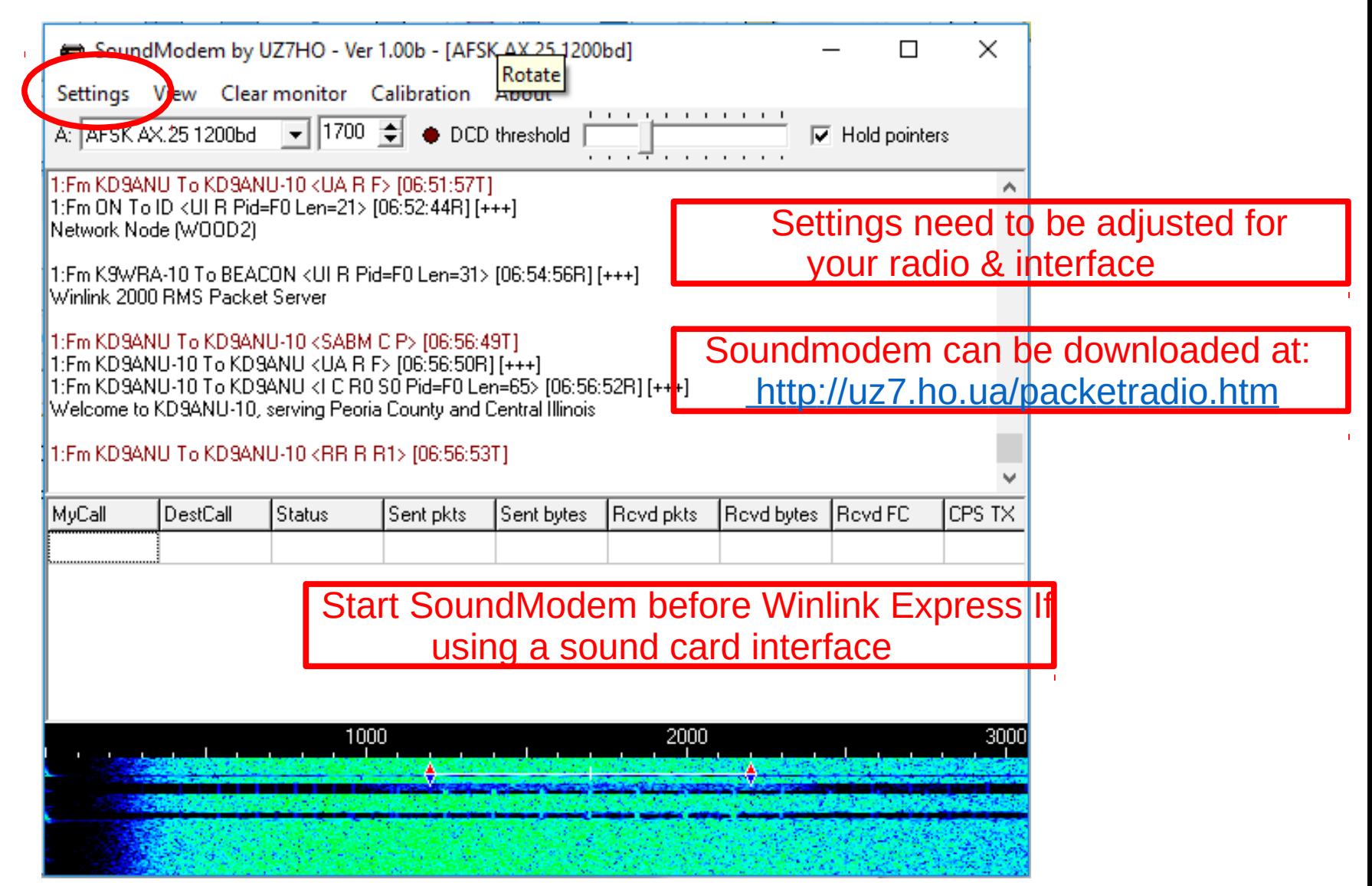

#### Winmor Session Screen -HF

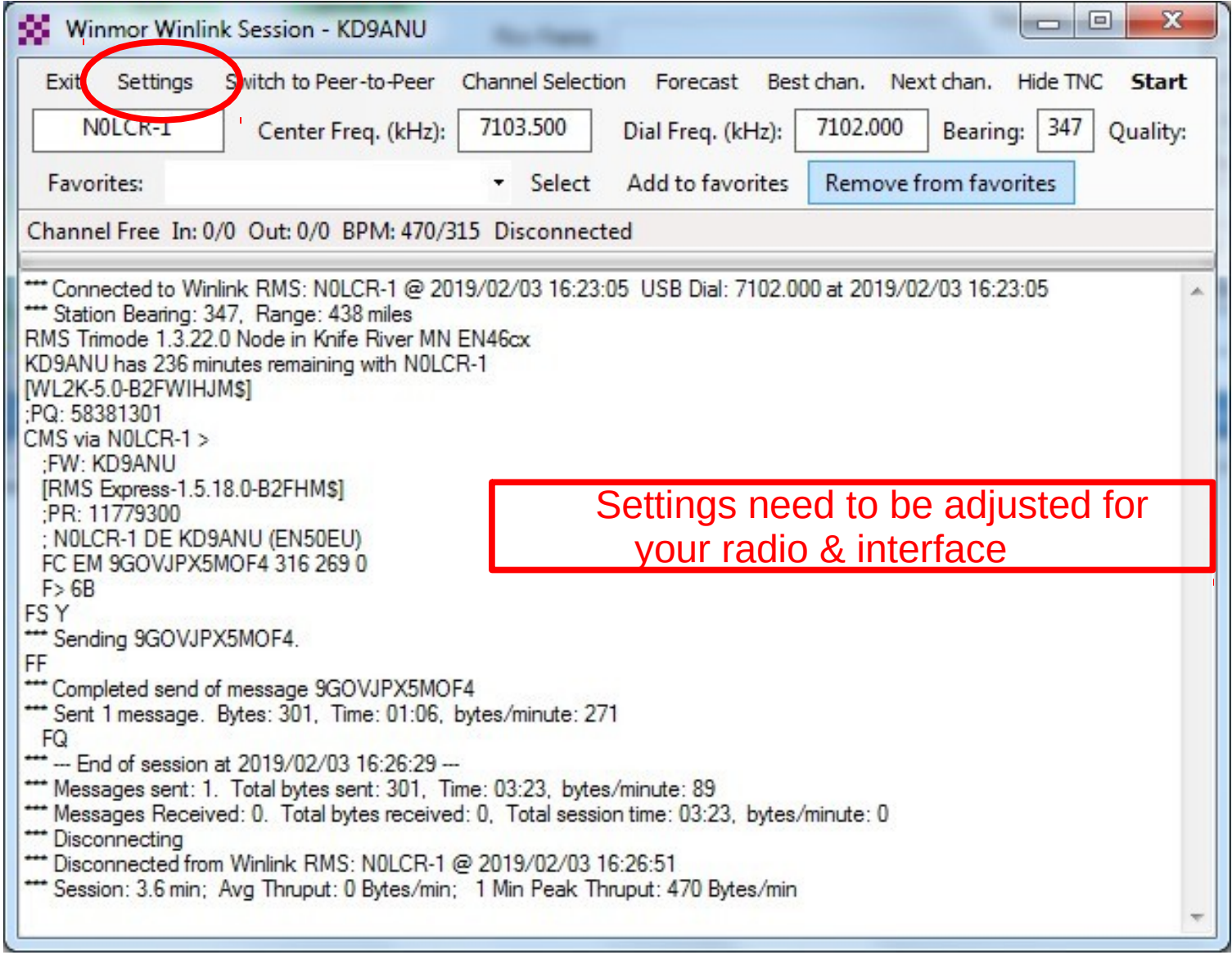

All About Winlink.odp / pdf

## HF Channel Selection

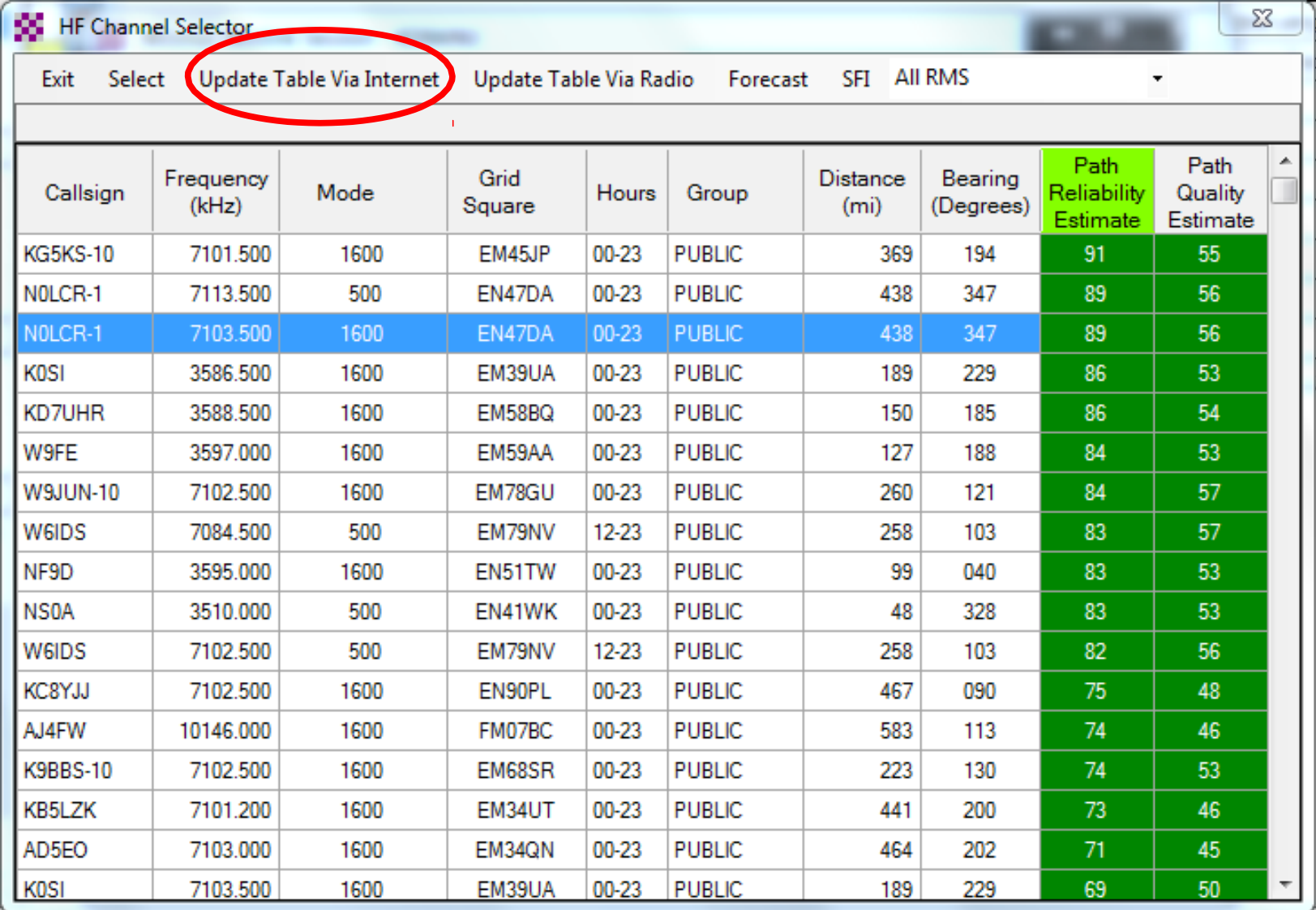

# Winmor Virtual TNC - HF

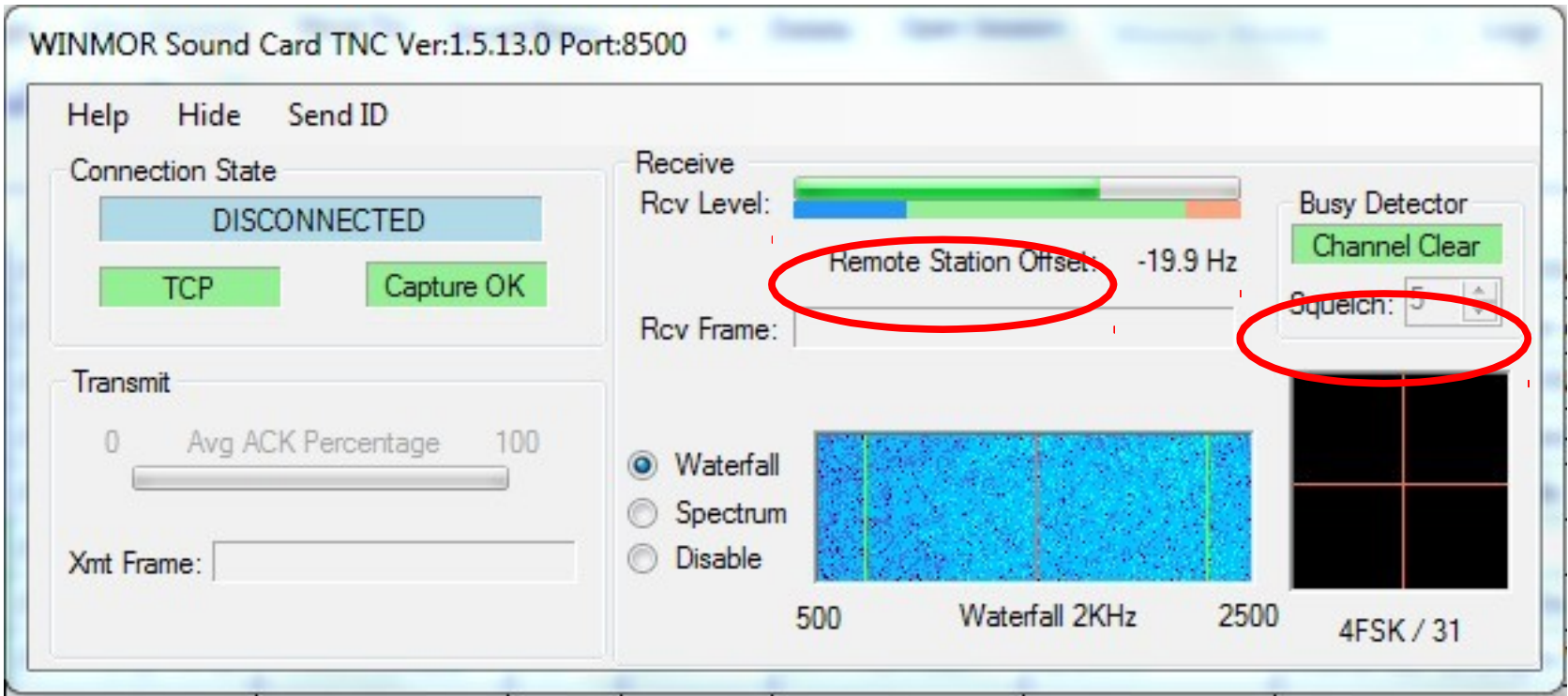

Look for "Channel Clear" in the Busy Detector or low signal

 $\bar{1}$ 

#### Forms or Templates

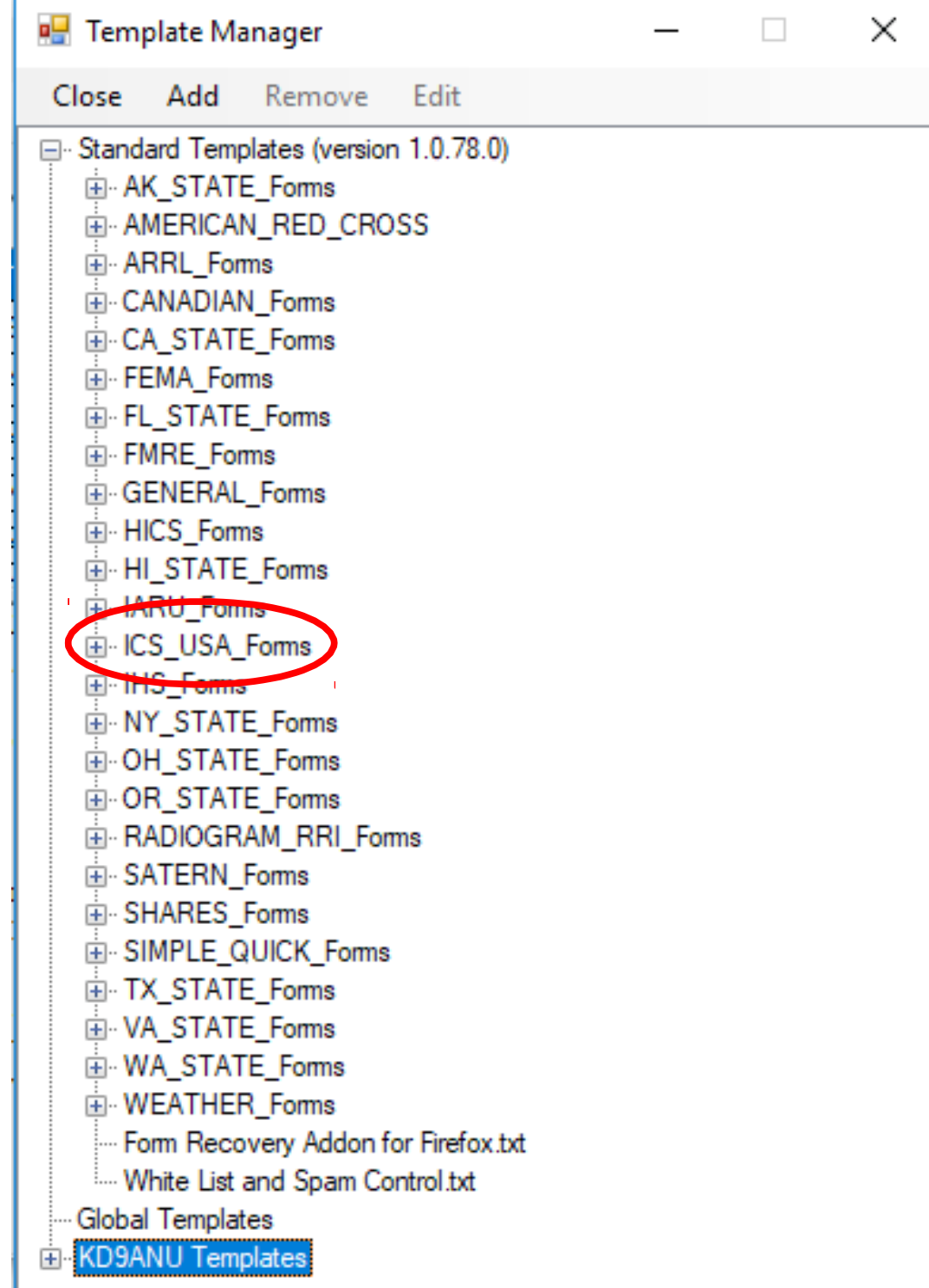

#### ICS213 Template (in Browser)

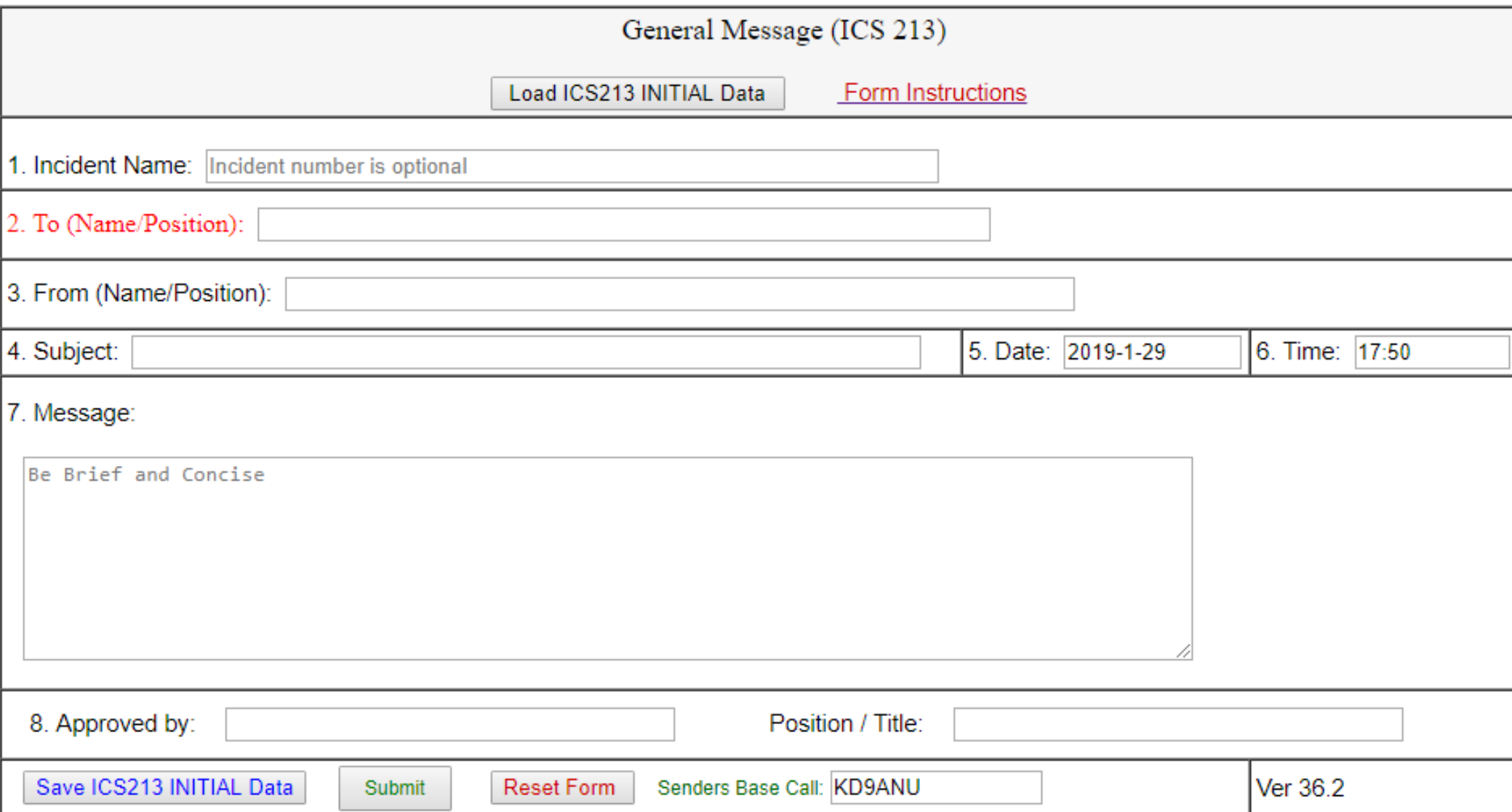

## Peer-to-Peer

Send a message direct between two radios Packet, Winmor, Pactor are common modes Select desired mode in Open Session dropdown New Message - Send as Peer-to-Peer Message Coordinate P2P session via radio using voice Receiving station waits until sender transmits

# Winlink/RMS Relay

RMS Relay is an optional, supplemental program for gateway sysops that provides temporary storage of messages and local routing in the event internet access to the CMS sites is lost. Different configurations using RMS Relay are possible for different scenarios.

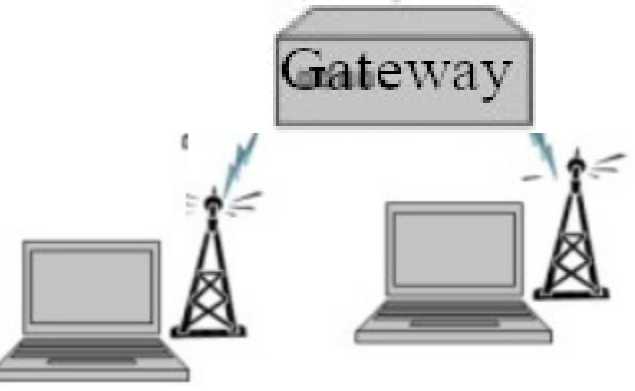

## WinlinkSupport

- Good indexed Help within the Winlink Express program.
- Winlink Book of Knowledge (download latest pdf file) https://winlink.org/content/winlink\_faq\_feb\_14\_2019\_revised\_frequently\_asked\_questions\_answers ●
- Winlink Forums (text-searchable)
	- Program Group
	- EmComm Group
- I'm not a fan of Winlink's online support philosophy and video-based materials provided. But such may work for you.
- Can also be hard to find up-to-date detailed help using general ●Internet searches. Yet this may be a good way to find help for specific radio and interface, if you include enough specifics in the search lingo.

# Terminology

- RMS Radio Message Server
- RMS Gateway A station that connects Winlink users to the Winlink servers on the Internet ●
- Winlink Express Name of full-featured user software
- Digipeater or Digi A station that receives and then immediately retransmits digital signals (digital repeater)
- Node A station that acts as at least both an RMS Gateway and as a Digipeater
- Virtual TNC TNC functions provided via PC software
- Forms or Templates structure desired data to be sent in a ●formatted way, yet minimize the information transmitted.

#### THE END